#### EdCC CAREER PATHWAYS NETWORK TECHNOLOGY- edcc.edu/careerpathways Last Updated: 4-8-2020

Career Cluster: Information Technology

### Return to Edmonds Community College Career

Pathways **PROGRAM DETAILS** VIDEO **Mark Einfeld** 425-640-1585 mark.einfeld@email.edcc.edu **Bill Marshall** NETWORK TECHNOLOGY EDMONDS 425-640-1985 COMMUNITY COLLEGE bmarshal@email.edcc.edu You Choose RELATED PROGRAMS Web & Cloud **Development** \*Pre-Requisites \*Pre-Requisites **Information** Security & Digital **CIS 125 CIS 100 Forensics** CIS 171 Computer CIS 172 Information <u>Systems</u> CAREER \*Pre-requisites **EXPLORATION** must be met before starting each What can I do in certification of this Career Field? completion. o-net Certificate Certificate Job Outlook and Wages **Technology Support** Computer User Support Server Is this the right Administration 40 Credits Specialist career for me? 25 Credits 🖪 Career Paths **Receive Support from:** Job Outlook and Wages Job Outlook and Associate of Veteran's Resource Information Security Analyst **Technical Arts** Wages Center (ATA): Computer And Information Network & Services for students Systems Manger Network Technology Computer Systems with disabilities **Administrators** 93 credits Computer Netowork Support Counseling & Resource Specialist **Center** to access and use PROFESSIONAL ORGANIZATIONS AND CREDENTIALS: Short-Term Certificate of Graduates will be able to prepare for and WOIS/The Career Completion take these industry certification exams: Information System Upon completion of the Network CompTIA A+ **EMPLOYMENT** Technology ATA, you may be eligible

#### ASSISTANCE

**Career Action** 

<u>Center</u>

425-640-1256

Internships

Job Search Resources Networking Events Cisco Certified Network Associate (CCNA)

MTA Certifications

Certified Wireless Network Administrator (CWNA) for one or more Short-Term Certificates of Completion in <u>Cisco</u> <u>Network</u>, <u>Intermediate Cisco</u> <u>Networking</u>, and/or <u>Technical</u> <u>Support</u>. Talk to your advisor for more information.

# Ready to get started?

## **STEP ONE:** Apply for <u>Admission</u>

# **STEP TWO:** Complete an <u>assessment</u> to ensure the right placement in math and english courses

# STEP THREE: Attend a new student advising session

# **Print Getting Started Checklist**

#### EDMONDS COMMUNITY COLLEGE 20000 68TH AVE W, LYNNWOOD, WA 98036, 425.640.1459

**Edmonds Community College** does not discriminate on the basis of race, color, religion, national origin, sex, disability, sexual orientation, age, citizenship, marital or veteran status or genetic information in its programs and activities.

BROUGHT TO YOU BY:

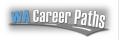